## Recherche Operationnelle : Introduction aux graphes

Vincent GRIPON

ENIB

2 décembre 2009

<span id="page-0-0"></span>نيت

# Algorithme Roy-Warshall (Floyd-Warshall):

## **Objectif**

Trouver l'ensemble des chemins les plus courts reliant des sommets deux à deux dans un graphe orienté valué ne contenant pas de cycle absorbant.

#### Cycles absorbants

- Cycle de poids strictement négatif.
- L'existence d'un tel cycle est en contradiction avec l'existence de  $\bullet$ chemins les plus courts. . .
- Donc Roy-Warshall fonctionne dès que le problème est bien posé !

#### Idée

Démarche itérative en grossissant progressivement l'ensemble des sommets par lesquels l'algorithme s'autorise à passer.

### **Notations**

- On notera  $SP(i, j, k)$  la longueur du plus court chemin reliant i à j et ٠ passant uniquement par des sommets de numéro  $\leq k,$
- Pour rappel,  $\delta(i, j)$  est la valeur associée à l'arrête reliant le sommet i ò. au sommet j  $(\delta(i, j) = +\infty$  si pas d'arrête).

#### Identités

- $\bullet$   $SP(i, j, 0) = \delta(i, j),$
- <span id="page-2-0"></span> $S P(i, j, k + 1) = \min (SP(i, j, k), SP(i, k + 1, k) + SP(k + 1, j, k)).$

### En langage

 $sp =$  matrice $(n, n)$ 

```
pour i de 1 à n
  pour j de 1 à n
   sp(i,j) < -delta(i,j)
```

```
pour k de 1 à n
 pour i de 1 à n
  pour j de 1 à n
   sp(i,j) <-
    min
     sp(i,j)\texttt{sp}(i,k)+sp(k,j)
```
<span id="page-3-0"></span>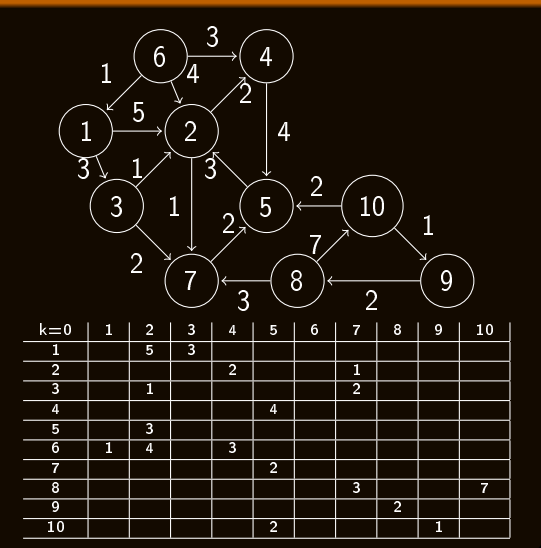

## En langage

 $sp =$  matrice $(n, n)$ 

```
pour i de 1 à n
  pour j de 1 à n
   sp(i,j) < -delta(i,j)
```

```
pour k de 1 à n
 pour i de 1 à n
  pour j de 1 à n
   sp(i,j) <-
    min
     sp(i,j)\texttt{sp}(i,k)+sp(k,j)
```
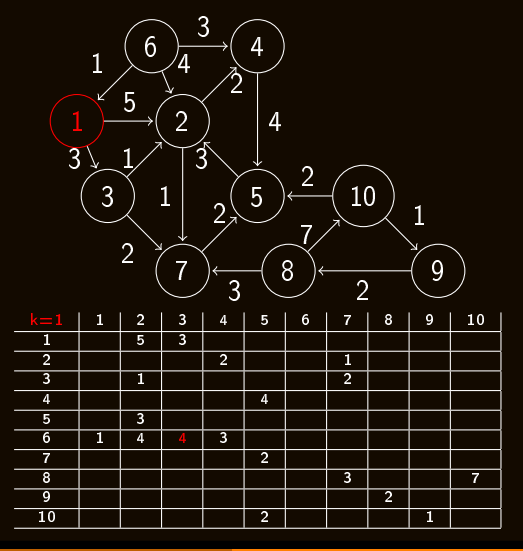

### En langage

 $sp =$  matrice $(n, n)$ 

```
pour i de 1 à n
  pour j de 1 à n
   sp(i,j) < -delta(i,j)
```

```
pour k de 1 à n
 pour i de 1 à n
  pour j de 1 à n
   sp(i,j) <-
    min
     sp(i,j)\texttt{sp}(i,k)+sp(k,j)
```
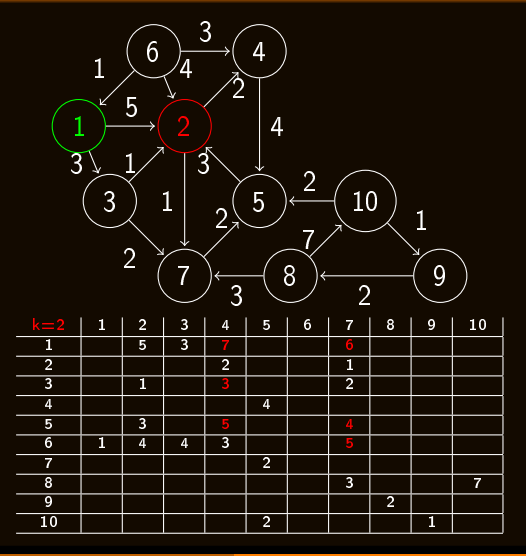

### En langage

 $sp =$  matrice $(n, n)$ 

```
pour i de 1 à n
  pour j de 1 à n
   sp(i,j) < -delta(i,j)
```

```
pour k de 1 à n
 pour i de 1 à n
  pour j de 1 à n
   sp(i,j) <-
    min
     sp(i,j)\texttt{sp}(i,k)+sp(k,j)
```
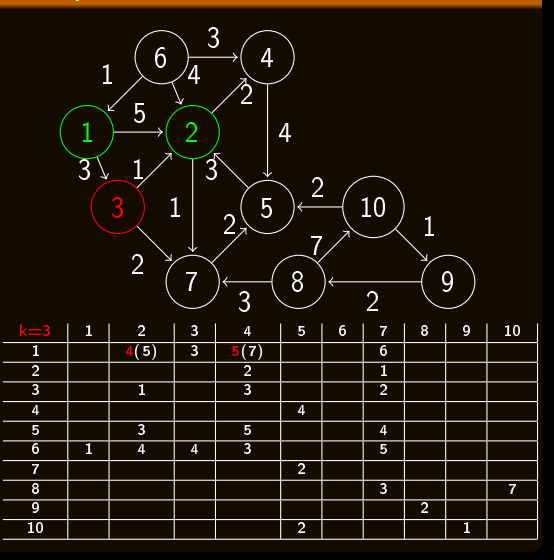

## En langage

 $sp =$  matrice $(n, n)$ 

```
pour i de 1 à n
  pour j de 1 à n
   sp(i,j) < -delta(i,j)
```

```
pour k de 1 à n
 pour i de 1 à n
  pour j de 1 à n
   sp(i,j) <-
    min
     sp(i,j)\texttt{sp}(i,k)+sp(k,j)
```
<span id="page-7-0"></span>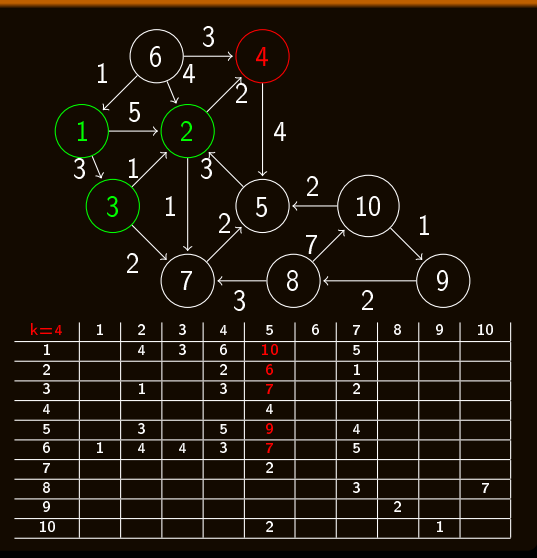

## En langage

 $sp =$  matrice $(n, n)$ 

```
pour i de 1 à n
  pour j de 1 à n
   sp(i,j) < -delta(i,j)
```

```
pour k de 1 à n
 pour i de 1 à n
  pour j de 1 à n
   sp(i,j) <-
    min
     sp(i,j)\texttt{sp}(i,k)+sp(k,j)
```
<span id="page-8-0"></span>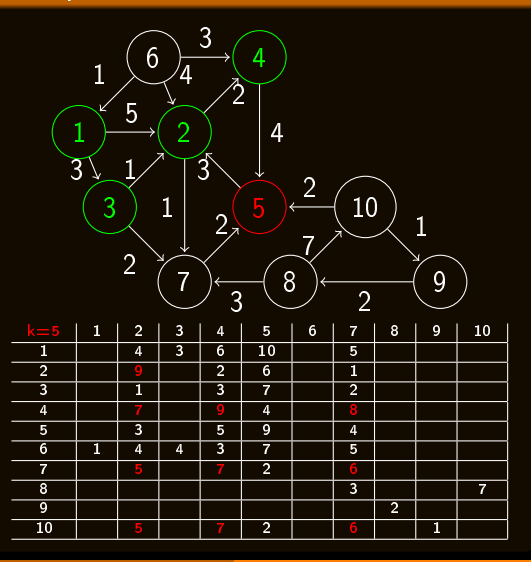

#### En langage

 $sp =$  matrice $(n, n)$ 

```
pour i de 1 à n
  pour j de 1 à n
   sp(i,j) < -delta(i,j)
```

```
pour k de 1 à n
 pour i de 1 à n
  pour j de 1 à n
   sp(i,j) <-
    min
     sp(i,j)sp(i,k)+sp(k,i)
```
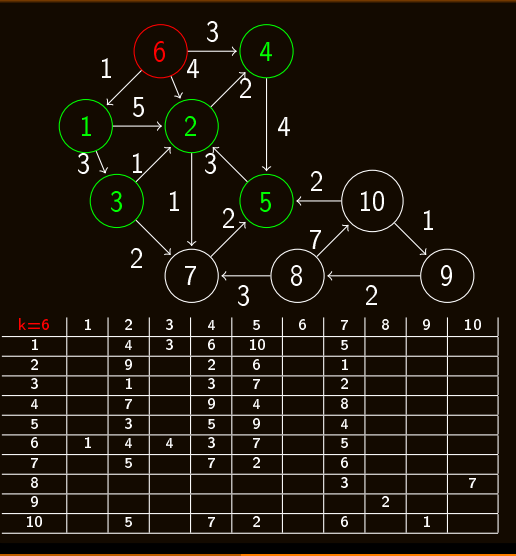

## En langage

 $sp =$  matrice $(n, n)$ 

```
pour i de 1 à n
  pour j de 1 à n
   sp(i,j) < -delta(i,j)
```

```
pour k de 1 à n
 pour i de 1 à n
  pour j de 1 à n
   sp(i,j) <-
    min
     sp(i,j)\texttt{sp}(i,k)+sp(k,j)
```
#### Exemple

<span id="page-10-0"></span>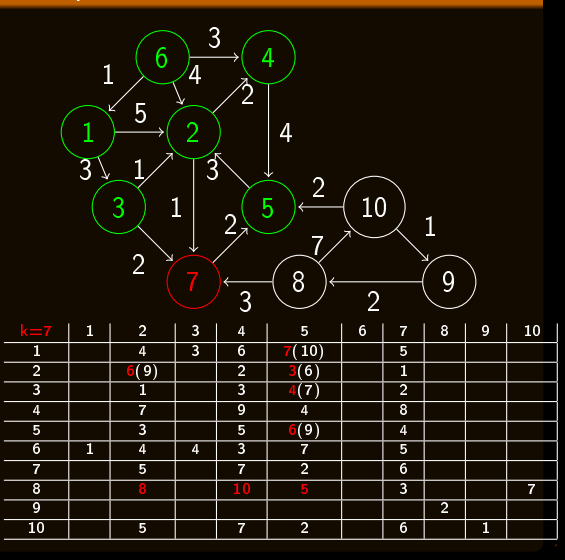

Vincent GRIPON (ENIB) [ROp](#page-0-0) 2 décembre 2009 4 / 10

### En langage

 $sp =$  matrice $(n, n)$ 

```
pour i de 1 à n
  pour j de 1 à n
   sp(i,j) < -delta(i,j)
```

```
pour k de 1 à n
 pour i de 1 à n
  pour j de 1 à n
   sp(i,j) <-
    min
     sp(i,j)s_p(i,k)+sp(k,j)
```
<span id="page-11-0"></span>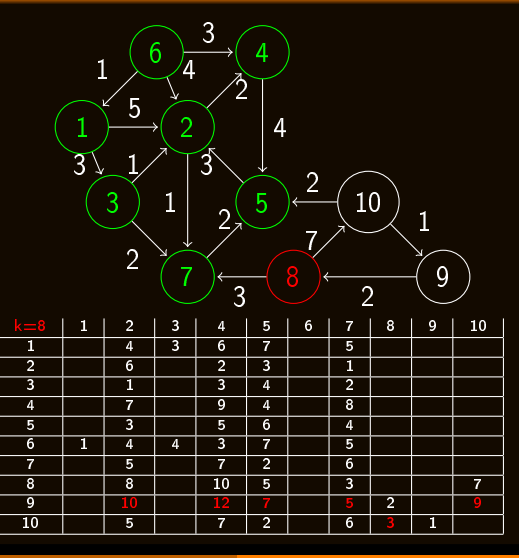

### En langage

 $sp =$  matrice $(n, n)$ 

```
pour i de 1 à n
  pour j de 1 à n
   sp(i,j) < -delta(i,j)
```

```
pour k de 1 à n
 pour i de 1 à n
  pour j de 1 à n
   sp(i,j) <-
    min
     sp(i,j)sp(i,k)+sp(k,i)
```
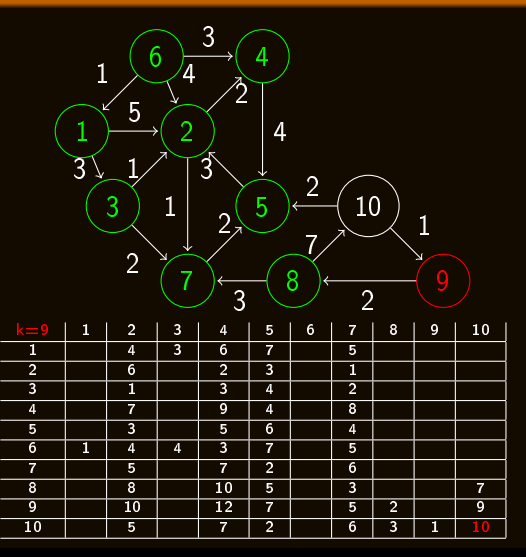

## En langage

 $sp =$  matrice $(n, n)$ 

```
pour i de 1 à n
  pour j de 1 à n
   sp(i,j) < -delta(i,j)
```

```
pour k de 1 à n
 pour i de 1 à n
  pour j de 1 à n
   sp(i,j) <-
    min
     sp(i,j)\texttt{sp}(i,k)+sp(k,j)
```
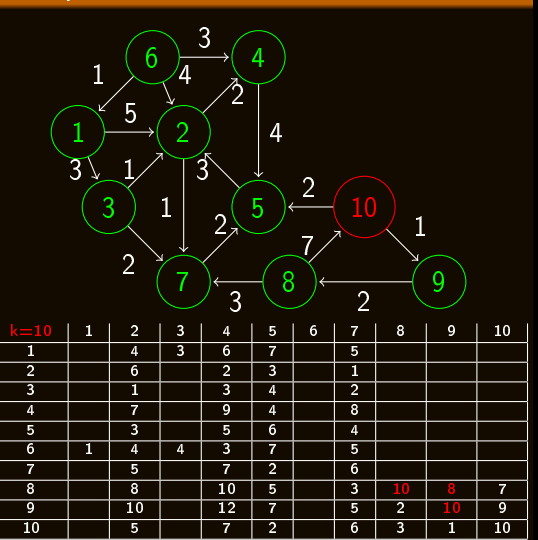

<span id="page-13-0"></span>

### En langage

 $sp =$  matrice $(n, n)$ 

```
pour i de 1 à n
  pour j de 1 à n
   sp(i,j) < -delta(i,j)
```

```
pour k de 1 à n
 pour i de 1 à n
  pour j de 1 à n
   sp(i,j) <-
    min
     sp(i,j)s_p(i,k)+sp(k,j)
```
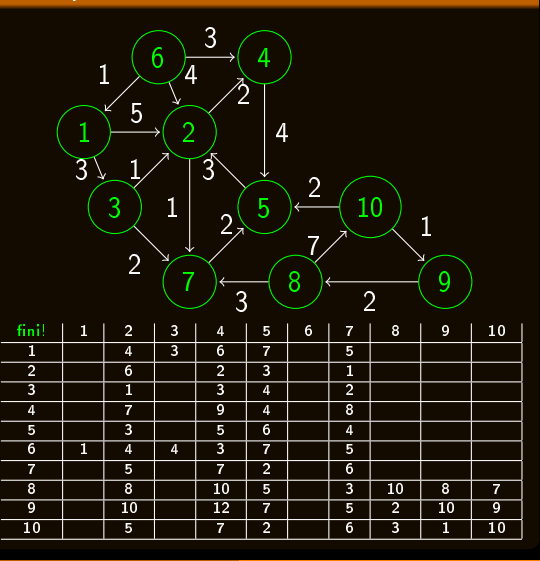

<span id="page-14-0"></span>

## **Complexité**

- Trois boucles de taille n - $> O(n^3)$ , ٠
- Optimisations existantes pour réduire le coefficient 3 à des valeurs plus ٠ faibles  $(2$  et quelques),
- Faisable sur un graphe de taille raisonable:

<span id="page-15-0"></span>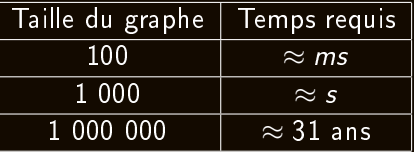

# kstra

## **Objectifs**

- Trouver les chemins les plus courts entre un noeud et l'ensemble des noeuds accessibles à partir de celui-ci,
- Cette fois ci, le graphe ne doit comporter que des valuations positives. ٠

#### Idée

- Construire l'ensemble des chemins des plus courts au plus longs. . .
- Donc sorte de parcours en largeur prenant en compte les valuations des arrêtes.
- Autre vision : innondation du graphe à partir d'un point source.

#### Vision

- L'ensemble des sommets est divisé en deux:
	- Les sommets déjà considérés,  $\bullet$
	- Ceux qui n'ont pas encore été visités.
- Heuristique sur le choix du prochain sommet à visiter:
	- Dijkstra considère le sommet le plus proche. ٠

#### Pourquoi ça marche ?

- L'ensemble des noeuds est visité par chemin de taille croissante,
- Tous les chemins sont considérés,
- Le plus court chemin est donc rencontré pour tout noeud accessible.

### En langage

```
distance = matrix(c)pour tout successeur s du noeud source
  distances(s)<-delta(noeud source,s)
pour tous les autres s
  distances(s)<-infini
tas t = \text{tas(n)}tant que t non vide
  prendre n noeud de t de distance minimale
    t = t privé de n
    si distance(n)=infini alors stop
    pour tous les successeurs s de n
      distance(s)<-
        min
          distance(s)
          distance(n)+delta(n,s)
```
<span id="page-19-0"></span>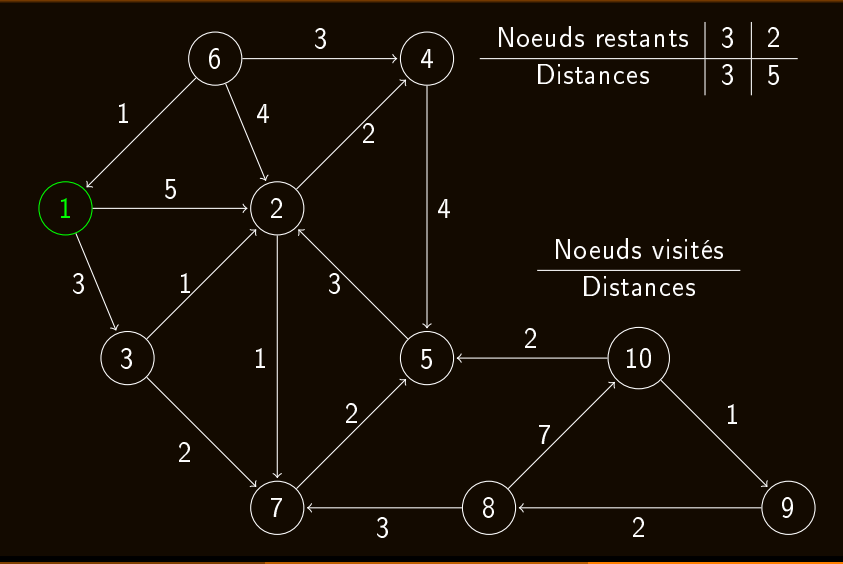

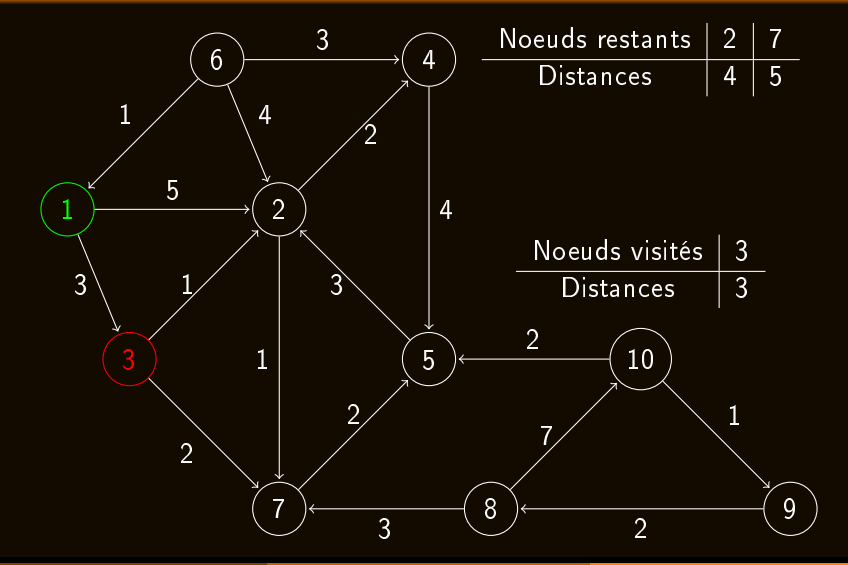

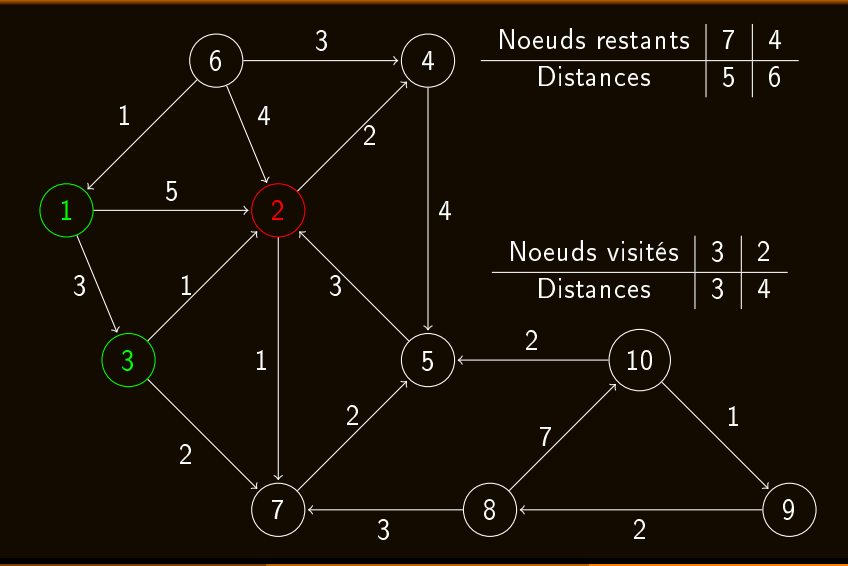

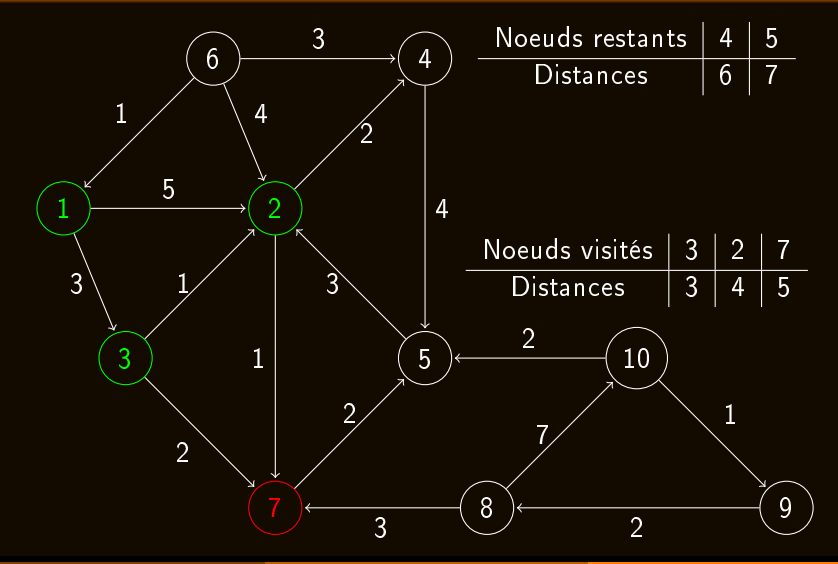

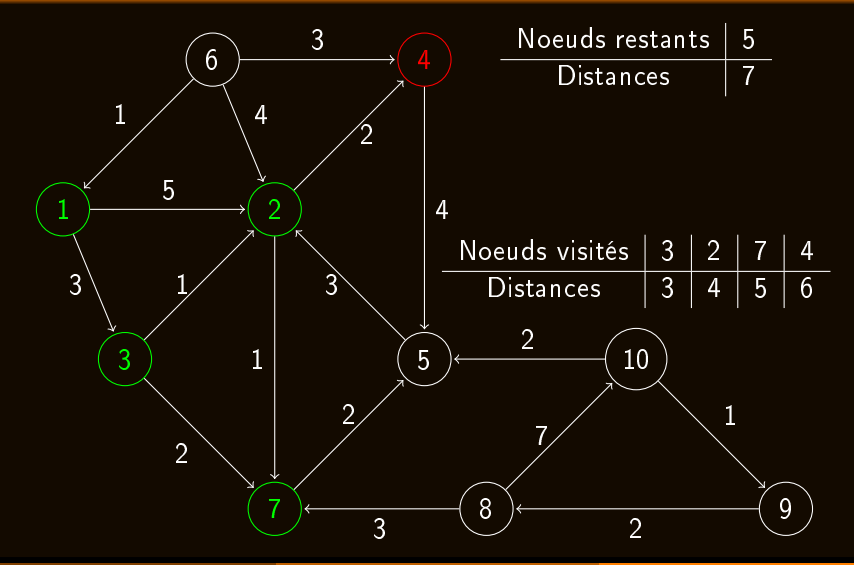

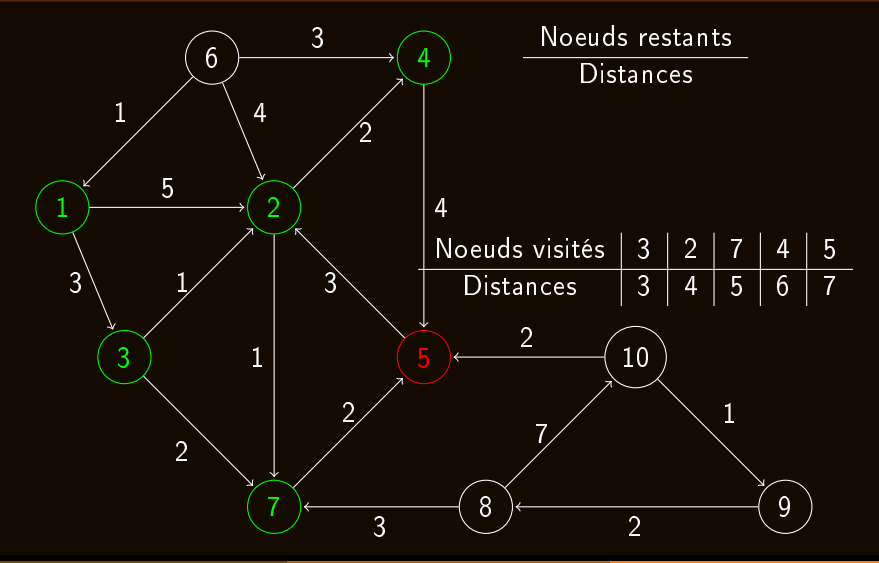

<span id="page-25-0"></span>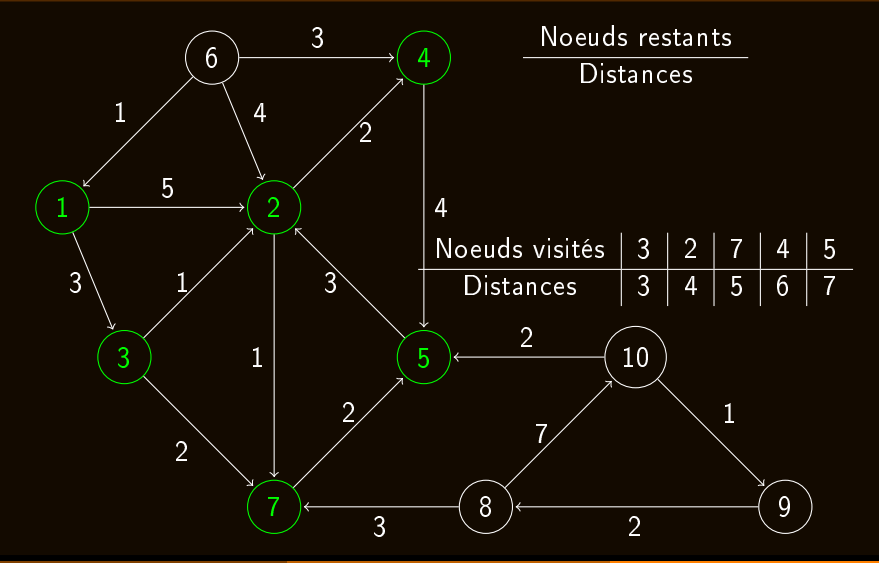

## Remarques

## **Complexité**

Avec une structure de donnée bien choisie:  $O(n^2)$ ,

<span id="page-26-0"></span>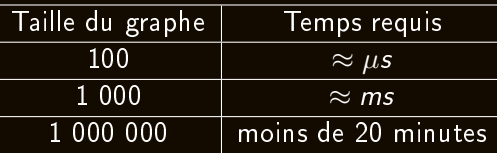

Si le graphe possède peu d'arrêtes  $(m)$ ,  $O(m + n ln(n))$ ,

#### Autres remarques

- Si l'on cherche seulement le chemin le plus court reliant deux noeuds, on peut stopper l'algorithme prématurément lorsqu'il a visité le noeud cible.
- Lors de la mise à jour du tableau des distances, on peut mettre à jour une table de routage permettant de retenir le chemin à prendre.